# **Enhancements to VHDL's Packages**

*Jim Lewis, Director of Training, SynthWorks Design Inc, Tigard, OR*

# **Abstract**

*VHDL is a strongly typed language. Success in VHDL depends on understanding the types and overloading of operators provided in the packages std\_logic\_1164 (IEEE standard 1164) and Numeric\_Std (IEEE standard 1076.3).*

*Currently, enhancements for both of these packages are being finalized for the next drafts of these standards. These enhancements include:*

- *logical reduction functions,*
- *array/scalar logic operations,*
- *array/scalar addition operators,*
- *TO\_X01, TO\_X01Z, TO\_UX01, IS\_X for unsigned and signed,*
- *shift operators for std\_logic\_vector and std\_ulogic\_vector*
- *unsigned arithmetic for std\_logic\_vector and std\_ulogic\_vector (new package),*
- *textio for types in std\_logic\_1164 and numeric\_std (two new packages),*
- *floating point arithmetic (new packages)*

*This paper will provide details about the new features of std\_logic\_1164 and numeric\_std and also provides some rules of thumb for remembering the overloading. This paper also contains a minitutorial on these packages to help those who are not currently using numeric\_std to make the transition.*

# **New Features for Std\_Logic\_1164 and Numeric\_Std**

This section contains proposals for additions to the packages std logic 1164, numeric std, and numeric bit. Although numeric bit is not mentioned in the discussion, everything that applies to numeric std also applies to numeric bit.

# *Logical reduction operators: std\_logic\_1164, numeric\_std*

Add reduction operators for std logic vector, std ulogic vector, unsigned and unsigned. Functions for **and reduce**, **nand reduce**, **or** reduce, **nor** reduce, **xor** reduce, and **xnor** reduce will be defined of the following form:

function **and reduce** ( arg : std logic vector ) return std ulogic;

This will allow expressions such as the following to be written:

Parity  $\leq$  xor reduce (Data) and ParityEnable ;

#### *Array/scalar logic operators: std\_logic\_1164, numeric\_std*

Overload the logic operators to support mixing an array with a scalar for std logic vector, std\_ulogic\_vector, unsigned and signed. Functions for **and**, **nand**, **or**, **nor**, **xor**, and **xnor** will be defined in the following form:

function "**and**" (1: std\_logic\_vector; r : std\_ulogic ) return std\_logic\_vector; function "**and**" (1: std ulogic; r: std logic vector ) return std logic vector;

This solves the following common design problem:

signal ASel, BSel, CSel, DSel : std\_logic ; signal Y, A, B, C, D : std logic vector(7 downto 0) ; . . .  $Y \leq (A \text{ and } A\text{Sel})$  or  $(B \text{ and } B\text{Sel})$  or  $(C \text{ and } C\text{Sel})$  or  $(D \text{ and } D\text{Sel})$ ;

Without these functions, a common issue is to write the above code as follows:

 $Y \leq A$  when ASel = '1' else B when  $B\text{Sel} = '1'$  else C when  $CSel = '1'$  else D when  $DSel = '1'$  else (others  $\Rightarrow$  '0');

When the select signals (ASel, ...) are mutually exclusive, this hardware functions correctly. However, this code implies priority select logic and is inefficient from a hardware area and timing perspective.

#### *Array/scalar addition operators: numeric\_std*

Overload the addition operators to support mixing an array with a scalar for unsigned and signed. Functions for "+" and "-" will be defined in the following form:

function "+" $(L:$  unsigned; R: std\_ulogic) return unsigned; function "+"( $L$ : std\_ulogic; R: unsigned) return unsigned;

These functions facilitate writing the following add with carry in:

signal  $C$ in : std logic ; signal A, B : unsigned(7 downto 0); signal Y : unsigned(8 downto 0); . . .  $Y \leq A + B + C$ in :

They also facilitate writing the following conditional incrementer:

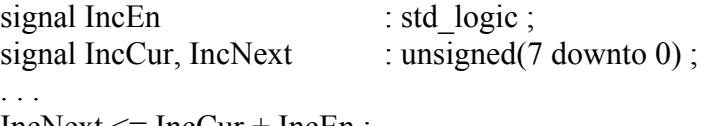

#### $IncNext \leq IncCur + IncEn$ ;

### *TO\_X01, TO\_X01Z, TO\_UX01, IS\_X: numeric\_std*

Add the strength reduction and 'X' detection operators for unsigned and signed. Currently these operators are only supported for std\_logic\_vector and std\_ulogic\_vector. Functions for TO\_X01, TO\_X01Z, TO\_UX01, and IS\_X will be defined in the following form:

function To  $X01$  ( $s$  : unsigned ) return unsigned; function Is  $X$  ( s : unsigned ) return boolean;

These functions are useful for testbenches to handle 'X's and resistive strength driving levels. It is also appropriate to use these functions in input pad cells of ASIC and FPGA libraries. In an RTL design, logic should only generate the values '0', '1', '-', and 'X'.

# *Shift operators: std\_logic\_1164, numeric\_std?*

Overload shift operators for std logic vector and std ulogic vector. Functions for sll, srl, sla, sra, rol, and ror will be defined in the following form:

function "sll" (1 : std logic vector; r : integer ) return std logic vector; function "sll" (1 : std\_ulogic\_vector; r : integer ) return std\_ulogic\_vector;

Numeric std currently supports sll, srl, rol, and ror. Support is being considered for sla and sra.

#### *Unsigned arithmetic for std\_logic\_vector and std\_ulogic\_vector: new package*

Create a new package that implements unsigned arithmetic operators for std\_logic\_vector and std ulogic vector. Tenatively the package is named numeric unsigned. It will include all functions included in numeric std minus the ones that are in std\_logic\_1164 (or planned for std\_logic\_1164).

A testbench is one of the places that will benefit most. Testbenches often need to perform a numeric algorithm on an object that is not numeric in a formal sense. For example, the following code shows data being written to consecutive bits in a RAM with exactly one bit set in each data word.

constant CHIP1\_RAM\_BASE : std\_logic\_vector(31 downto 0) := X"40000000" ; constant ZERO DATA : std logic vector(31 downto 0) := (others => '0') ; . . . for i in 0 to 31 loop CpuWrite(CpuRec, CHIP1\_RAM\_BASE + i , ZERO\_DATA +  $2**i$  ); -- subprogram call end loop ;

For RTL design the existence of this package permits one of three methodology variations:

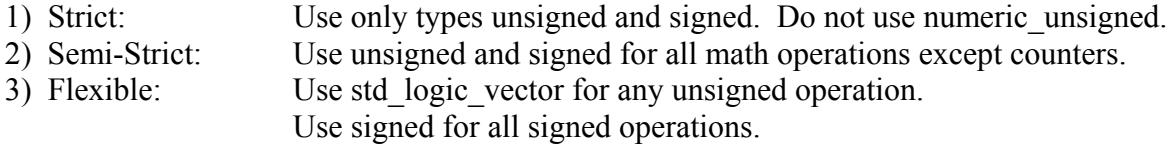

Note, this proposal does not include a numeric signed package. Use ieee.numeric std.signed for signed operations.

#### *Textio for std\_logic\_1164 and numeric\_std types: (two new packages)*

Overload read and write procedures to support std ulogic, std logic, std ulogic vector, std logic vector, unsigned, and signed. Functions for read and write will be defined in the following forms:

procedure READ( L: inout LINE; VALUE out std\_logic; GOOD: out BOOLEAN); procedure READ( L: inout LINE; VALUE out std\_logic); procedure WRITE( L: inout LINE; VALUE in std\_logic; JUSTIFIED: in SIDE:= RIGHT; FIELD: in WIDTH:=  $0$ );

Overload read and write procedures to support base operations with std\_ulogic\_vector, std\_logic\_vector, unsigned, and signed. Functions for read and write will be defined in the following forms:

type REPRESENTATION is ( any, binary, octal, hexadecimal ); procedure READ( L: inout LINE; VALUE out std\_logic; GOOD: out BOOLEAN; R: in REPRESENTATION  $:=$  any  $);$ procedure WRITE( L: inout LINE; VALUE in std\_logic; JUSTIFIED: in SIDE:= RIGHT; FIELD: in WIDTH:= 0; R: in REPRESENTATION  $:=$  any);

#### *Floating point arithmetic*

A family of VHDL packages are being introduced to implement floating point arithmetic. For more information, paper [1] in this conference. Also see [http://www.eda.org/fphdl.](http://www.eda.org/fphdl)

# **Strong Typing, Overloading, & Conversions**

#### *Strong Typing*

VHDL is a strongly typeed language. Basically this means that every value returned by an expression must be an appropriate size and type for the context in which it is being used. If A, B, and Y are signals of type ieee.numeric std.unsigned, then the following table applies:

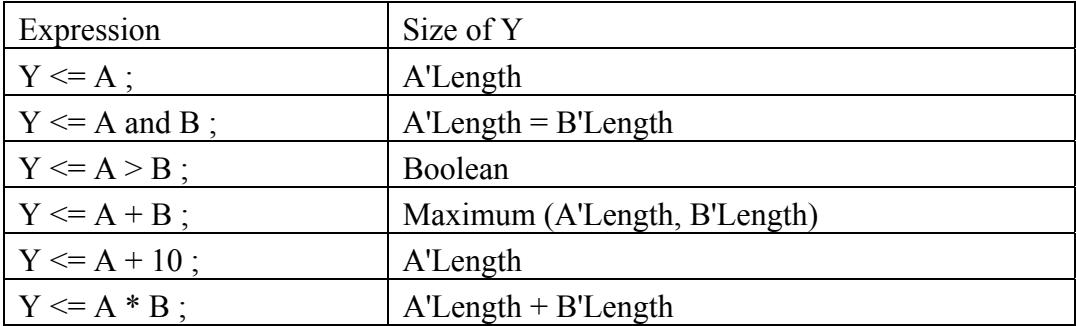

Strong typing provides a limited amount of error checking of expression construction. To see how this works, consider the following code.

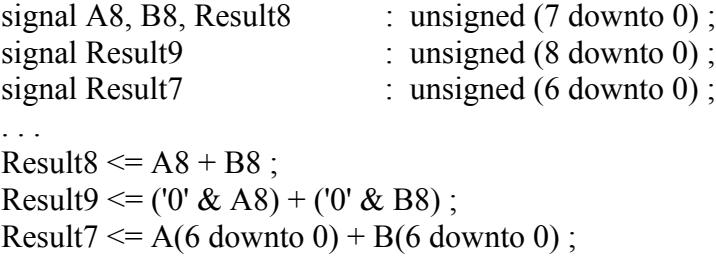

For each expression above to be correct, the expression must be correctly sized to match the size of the result. If this requirement is not met, the code will not compile. This leads to an observation: With strong typing, on a bad day, you will be abused by the compiler. However, without strong typing, on a bad day, you can code errors into your design that will require a good testbench and lots of time to find.

# *Overloading*

Another great feature that strong typing facilitates is overloading of subprograms and operators. Overloading allows a subprogram name or operator symbol to be used more than once as long as there is a way to differentiate the calls. This means that when a new type, such as float, is added to a package, it can use the same set of operator symbols  $(+,-,*,...)$  that are used for all the other types.

In addition to understanding the previous set of expression rules, to be successful in VHDL, you must know about the overloading provided by the packages. The following tables summarize the overloading proposed for the enhanced versions of std\_logic\_1164, numeric\_std, and numeric\_unsigned.

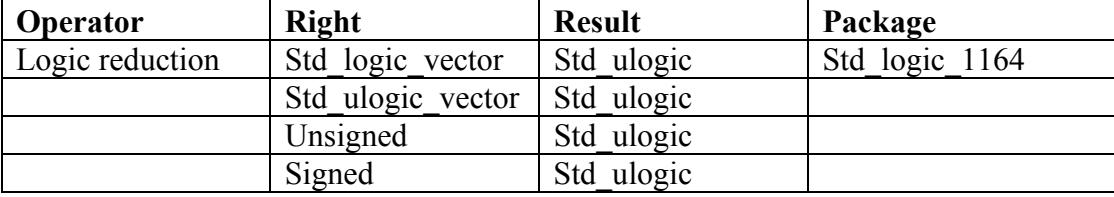

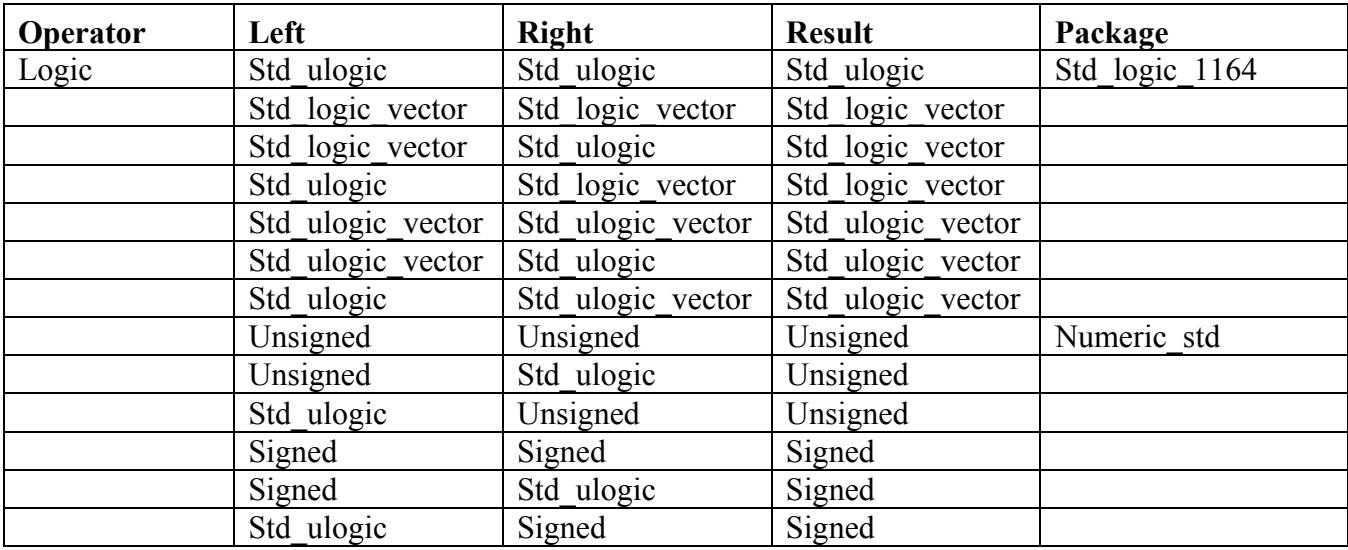

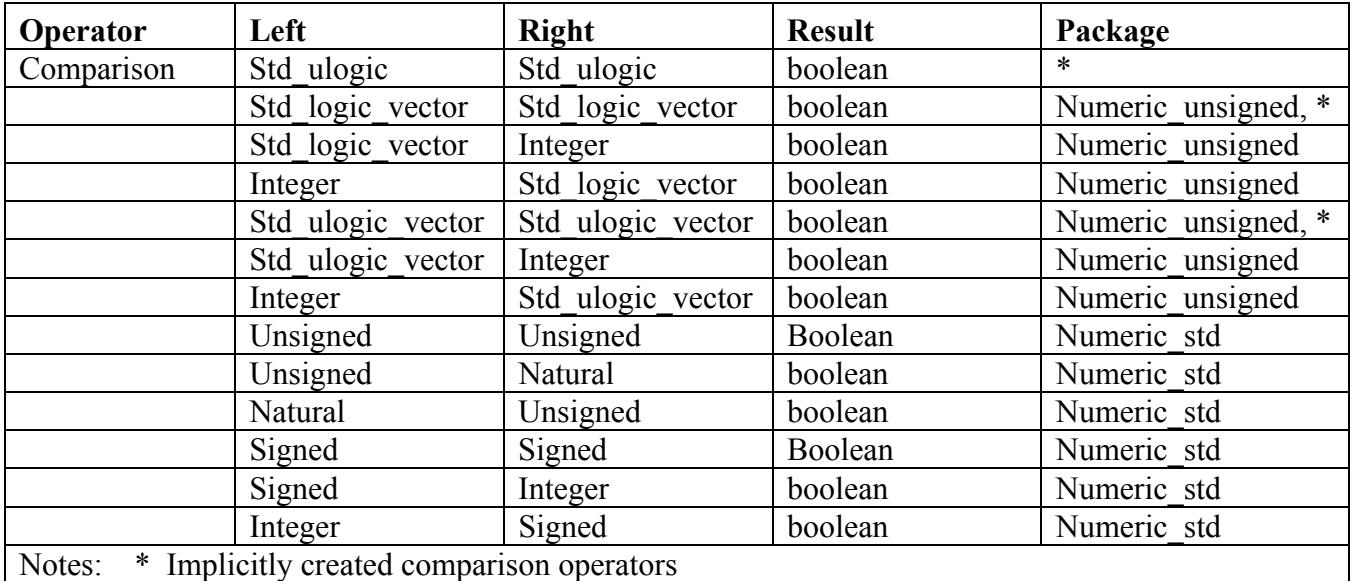

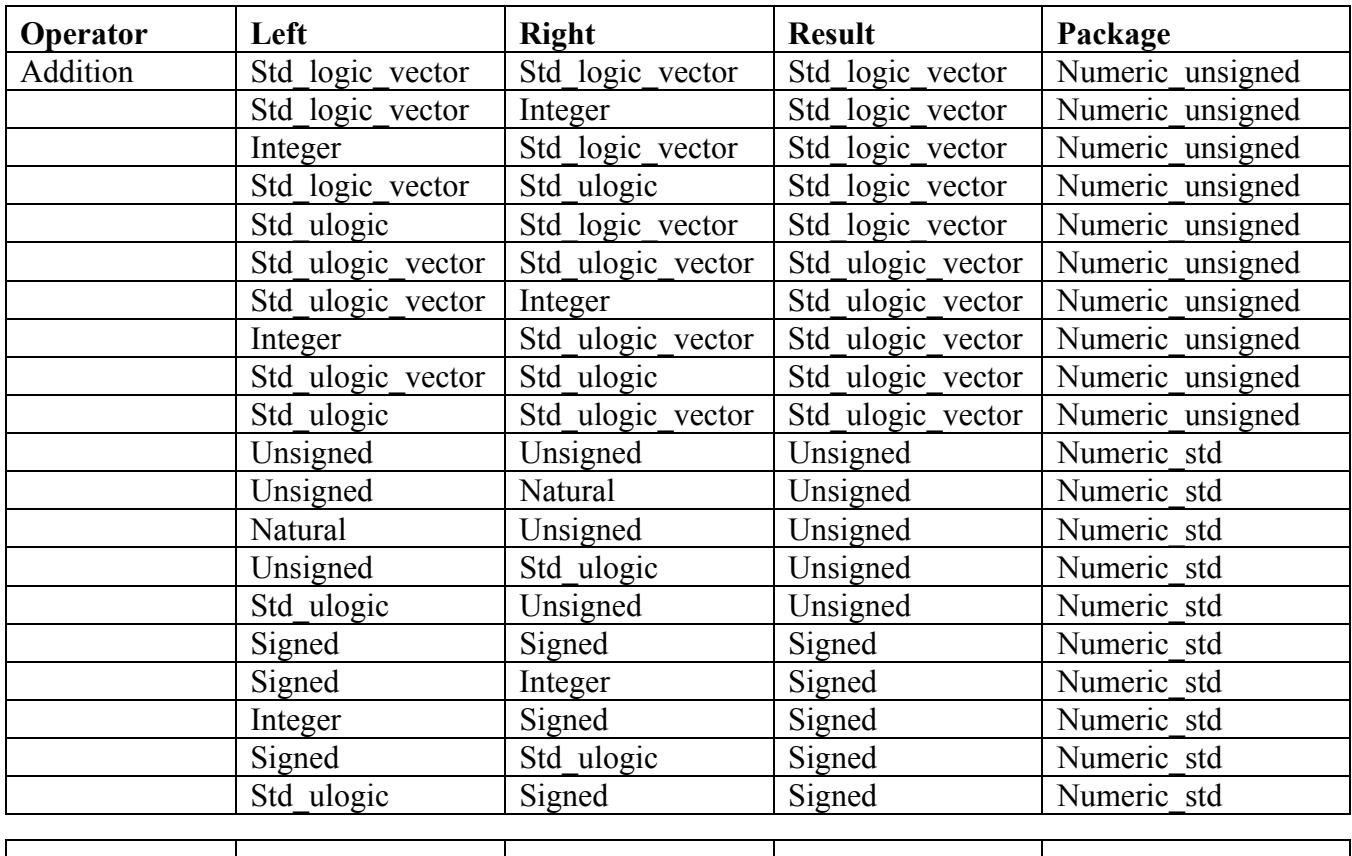

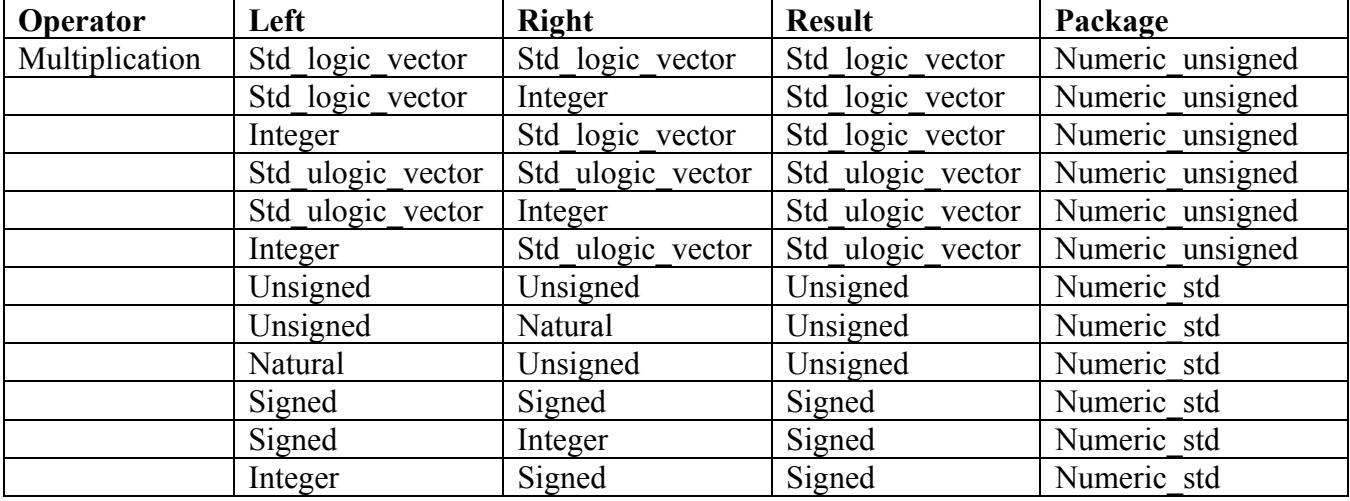

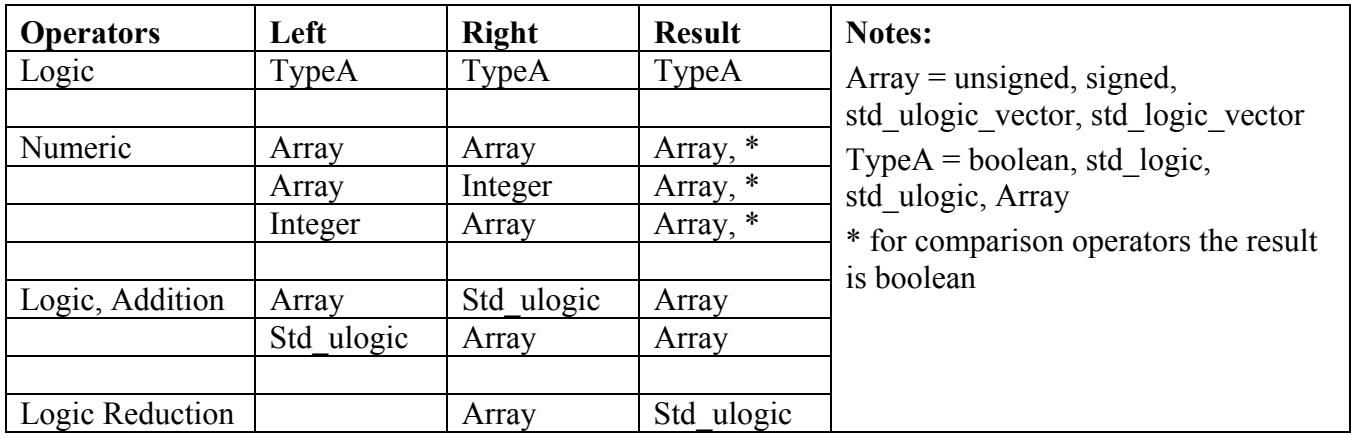

The following is a generalization of the previous tables.

#### *Type Conversions*

In addition to understanding the available types and overloading, it is also important to know how to convert between std\_ulogic, std\_logic, unsigned, signed, std\_logic\_vector and integer. Some of these can be accomplished by built in language features and some by conversion fuctions in numeric\_std.

Conversion between std logic and std ulogic occurs automatically. In VHDL, two types convert automatically when they are both subtypes of the same type. Std logic is a subtype of std ulogic and std ulogic is a subtype of itself. Elements of signed, unsigned, and std logic vector are all of the type std\_logic and convert automatically to std\_ulogic. As a result, in the example below, only the **"AND"** function with std ulogic arguments is required.

signal A\_sl : std\_logic ; signal B  $slv$ : std logic vector(7 downto 0); signal C uv : unsigned (7 downto 0) ; signal D\_sv : signed (7 downto 0) ; signal Y\_sul : std\_ulogic ;

Y\_sul <= A\_sl and B\_slv(0) and C\_uv(1) and D\_sv(2) ;

Conversion between std logic vector, signed, and unsigned can be accomplished by type casting. In VHDL, type casting can be used to convert two equivalent sized arrays when they both have a common base type (std\_logic) and their indicies have a common base type (natural). Hence, to subtract two unsigned numbers and get a signed result:

signal A\_uv, B\_uv : unsigned (7 downto 0) ; signal Y sv : signed (8 downto 0) ; . . . Y\_sv <= signed('0' & A\_uv) - signed('0' & B\_uv) ; To convert from unsigned and signed to integer use the to integer function from numeric std as shown in the example below:

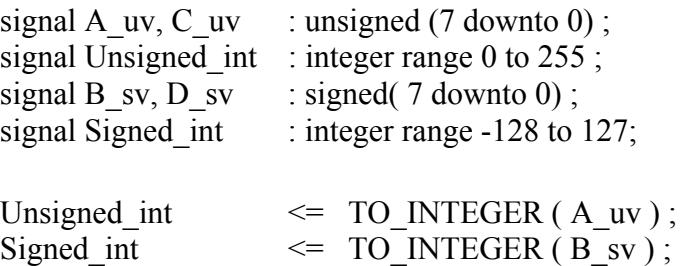

To convert from integer to unsigned and signed use the to\_unsigned and to\_signed functions from numeric std as shown in the example below. Note the value 8 specifies the width of the array.

C\_uv  $\leq$  TO\_UNSIGNED ( Unsigned int, 8) ; D sv  $\leq$  TO SIGNED (Signed int, 8);

To convert between std logic vector and integer, use type casting plus type conversion fuctions.

signal E\_slv : std\_logic\_vector (7 downto 0) ; signal Unsigned int : integer range 0 to 255 ; . . . E\_slv <= std\_logic\_vector( to\_unsigned(Unsigned\_int, E\_slv'length)) ;

# **Participating In Standards**

VHDL standards are IEEE standards. As a VHDL community member it is both your right and responsibility to join IEEE committees and participate in VHDL standards. If you don't participate, the changes you envision and wish for (no matter how simple or obvious) will not happen. To find out more about participating in VHDL standards go the the web links, <http://www.eda.org>and [http://www.SynthWorks.com/VhdlLinks.htm.](http://www.SynthWorks.com/VhdlLinks.htm)

# **Acknowlegements**

This paper documents work which is the collaboration of the participants of the IEEE 1076.3 and IEEE 1164 reflectors.

# **References**

- 1. Bishop, David "Floating Point for VHDL and Verilog", to be published in DVCon 2003 proceedings.
- 2. Lewis, Jim "Comprehensive VHDL Introduction" copyright by SynthWorks Design Inc, 1999 through 2003. Numerous examples used by permission.

# **About SynthWorks VHDL Training**

Comprehensive VHDL Introduction 4 Days

[http://www.synthworks.com/comprehensive\\_vhdl\\_introduction.htm](http://www.synthworks.com/comprehensive_vhdl_introduction.htm) Engineers learn VHDL Syntax plus basic RTL coding styles and simple procedure-based, transaction testbenches. Our designer focus ensures that your engineers will be productive in a VHDL design environment.

VHDL Coding Styles for Synthesis 4 Days [http://www.synthworks.com/vhdl\\_rtl\\_synthesis.htm](http://www.synthworks.com/vhdl_rtl_synthesis.htm) Engineers learn RTL (hardware) coding styles that produce better, faster, and smaller logic.

VHDL Testbenches and Verification 3 days [http://www.synthworks.com/vhdl\\_testbench\\_verification.htm](http://www.synthworks.com/vhdl_testbench_verification.htm) Engineers learn how create a transaction-based verification environment based on bus functional models.

For additional courses see: <http://www.synthworks.com>